# **Programa computacional para dimensionar colunas de madeira**

*Wood column calculator software*

Carlos Augusto de Paiva Sampaio<sup>[a]</sup>, Giuliani do Prado<sup>[b]</sup>

<sup>[a]</sup> Engenheiro agrícola, professor associado do Centro de Ciências Agroveterinárias/CAV-UDESC, Lages, SC - Brasil, e-mail: a2caps@cav.udesc.br

[b] Engenheiro agrônomo, professor adjunto da Universidade Estadual de Maringá, Cidade Gaúcha, PR - Brasil, e-mail: a2gp@cav.udesc.br

# **Resumo**

A madeira é um material largamente utilizado ao longo da história, atendendo às mais diferentes finalidades, desde a produção de energia até o emprego na construção rural e urbana. Os cálculos de estruturas de madeira possuem certo nível de complexidade, o que gera dificuldades aos usuários, sejam profissionais liberais ou de instituições de ensino. Objetivou-se neste trabalho desenvolver em um único aplicativo os cálculos para se determinar as cargas e as áreas transversais de colunas de madeira. As funções e os procedimentos utilizados nos cálculos baseiam-se em equações válidas para índice de esbeltez até de 140. Dentro dos limites especificados, o aplicativo MADPILAR promove flexibilidade ao projeto, diminuindo tempo de cálculo e erros, além de ser uma ferramenta de facilitação aos usuários.

**Palavras-chave**: Estruturas de madeira. Comprimento de flambagem. Projeto.

# *Abstract*

*Wood is a material that has been widely used throughout history, meeting the most different purposes, from energy production to use in rural and urban construction. Wood structure calculations are rather complex hampering its adoption by liberal professionals and students alike. The objective of this work was to develop a software that calculates load and cross section of wood columns. Implemented procedures and functions for wood column calculations are based on valid equations for slenderness index of up to 140. Within the specified limits, the MADPILAR software allows design flexibility, reducing calculation time and errors and it is considerd a facilitation tool for users.* 

*Keywords: Wood structures. Slenderness length. Design.* 

## **Introdução**

A madeira é um material largamente utilizado, atendendo às mais diferentes finalidades, desde a produção de energia até o seu emprego na construção rural e civil de edificações.

No Brasil, a importância do emprego adequado das madeiras nativas vem tendo um papel decisivo no que se refere à tentativa de reduzir os efeitos da devastação das florestas naturais e também no que se refere à utilização mais racional da madeira. De acordo com Beraldo et al. (1991), a Amazônia é, ainda, a região florestal com a maior disponibilidade das mais diversas espécies de madeira nativa, podendo citar algumas de uso em estruturas: jatobá (*Hymenea courbaril*), angelim-pedra (*Hymenolobium petraeum*), angelim-vermelho (*Dinizia excelsa*), ipê (*Tabebuia* sp.).

As peças de madeira em estruturas podem estar submetidas basicamente a três tipos de solicitações na compressão: normal, paralela ou inclinada em relação às fibras. Na compressão paralela, as forças agem paralelamente à direção do comprimento das células, de modo que essas células em conjunto (fibras) conferem grande resistência a esse tipo de solicitação. Já quando a peça é solicitada na compressão perpendicular, as forças agirão perpendicularmente às fibras, direção essa em que a madeira apresenta baixa resistência (NASH, 2001; IBRAMEM, 2000; PFEIL, 1994; NBR 7190, 1982; NBR 7190, 1997).

A norma brasileira para o cálculo de estruturas de madeiras é a NBR 7190, existindo as versões de 1982 e de 1997. A versão de 1982 é denominada Norma Determinista de Tensões Admissíveis enquanto a de 1997 é denominada Norma Probabilista de Estados Limites (NBR 7190, 1982; NBR 7190, 1997).

A transição da NBR 7190/1982 para NBR 7190/ 1997 apresentou grandes alterações nos conceitos de projetos de estruturas de madeira. As vantagens da nova formulação apresentam complexidade de cálculos em que, para projetos de estruturas mais simples, como é a maioria das edificacões rurais e até urbanas, o uso da NBR 7190/82 como referência não trará nenhum comprometimento, já que os resultados são semelhantes.

Na defesa da utilização do computador para estimular novas práticas, Fagundes (1997) afirma que a interação em um meio informatizado equivale a reconstruir um mundo comum que pensa diferentemente dentro de cada um. O grande potencial da informática é justamente poder ultrapassar os estreitos limites impostos pela escrita e pela imprensa para um universo adimensional, atemporal e heterárquico, no qual as mais diversas formas de informação podem ser criadas, manipuladas e transformadas (NITZKE; FAGUNDES, 1999).

A informática é um dos sustentáculos da engenharia atual e sua utilização traz benefícios como facilidade de compreensão na aprendizagem, aumento de produtividade, capacidade de realização de cálculos complexos, simulações de casos reais, entre inúmeros outros.

O dimensionamento de pilares para fins estruturais requer cálculos de certa complexidade, e o uso de programas computacionais visa a facilitar esse dimensionamento. *Softwares* específicos e com linguagem acessível aos profissionais, principalmente das engenharias agrárias, não são tão acessíveis ou pouco comuns. Nesse aspecto, os objetivos deste trabalho foram:

- 1) analisar e interpretar as equações para cálculo de pilar de madeira;
- 2) desenvolver um *software* interface Windows, para obter as seções ou a carga admissível em pilar de madeira, conhecidas as tensões admissíveis.

### **Materiais e métodos**

O MADPILAR (versão 1.0) foi desenvolvido utilizando o ambiente Visual Basic 6.0. As equações de compressão e flambagem da madeira usadas são citadas nas Normas Brasileiras para Estruturas de Madeiras/NBR 7190 e expressas no Sistema Internacional de Unidades.

No programa computacional foi considerada a compressão axial, por ser essa a direção da carga existente nos pilares da grande maioria das edificações em madeira. Nos cálculos de pilares de madeira foi verificado o índice de esbeltez (λ), que é uma medida das condições de flambagem, calculado pelas seguintes equações:

$$
\lambda = \frac{L_{\rm fl}}{i} \tag{1}
$$

$$
i = \sqrt{\frac{1}{A}}
$$
 (2)

onde:

I = momento de inércia da seção (em relação aos eixos Ixx ou Iyy);

A = área da seção transversal da peça em cm<sup>2</sup>;  $L<sub>fl</sub> =$  comprimento de flambagem em cm.

Foram considerados os seguintes valores de índice de esbeltez: λ ≤ 40 (peças curtas), e neste não se considerou efeito de flambagem; 40 < λ ≤ λc (peças intermediárias); e λc <  $\lambda$  ≤ 140 (pecas esbeltas ou longas), nesse último caso usou-se a equação de Euler

$$
P_{cr} = \frac{\pi^2 \cdot E \cdot I}{4 \cdot L_{fl}^2}
$$
 (3)

onde:

coeficiente de segurança ν = 4; E = módulo de elasticidade; I = momento de inércia;  $L<sub>fl</sub> =$  comprimento de flambagem.

O momento de inércia (I) usado no programa computacional foi para seções cilíndricas, quadradas e retangulares.

A verificação da estabilidade ou comprimento de flambagem  $(L<sub>f</sub>)$  da peça é a indicada pela NBR 7190/ 1997, como mostra a Figura 1.

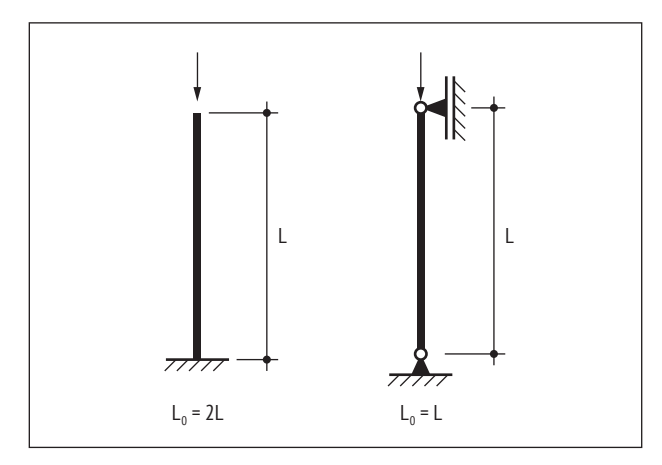

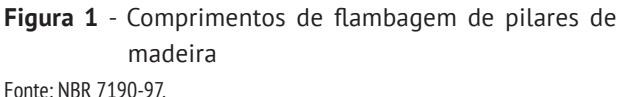

As equações usadas no programa computacional receberam identificações de maneira que o programa entendesse suas definições. Janelas de ajuda e de dimensionamento fazem parte do programa, bem como outras janelas com as fotos das espécies de árvores utilizadas, com sua identificação botânica e nome comum.

O *software* constou de variáveis de entrada e de saída, sendo:

- − *variáveis de entrada*: índice de esbeltez, momento de inércia, comprimento de flambagem;
- − *variáveis de saída*: seção de peça (quadrada, retangular ou cilíndrica), carga admissível.

As principais madeiras usadas na construção civil com seus valores de tensão admissível à compressão ( $\sigma_{\text{admc}}$ ), módulo de elasticidade (MOE) e valor crítico de esbeltez (λc) são mostrados nas figuras a seguir (PFEIL, 1994).

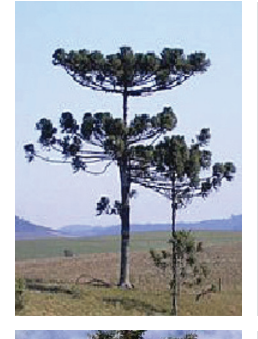

Pinho-do-paraná (*Araucaria angustifolia*)

 $_{\text{admc}}$  = 51 kgf  $\cdot$  cm<sup>-2</sup> MOE =  $105.000 \text{ kg} \cdot \text{cm}^{-2}$ c = 87 kgf · cm<sup>−</sup> ²

Aroeira-do-sertão

(*Myracrodun urindeuva*)

 $_{\text{admc}}$  = 150 kgf · cm<sup>-2</sup> MOE = 152.000 kgf $\cdot$ cm<sup>-2</sup>

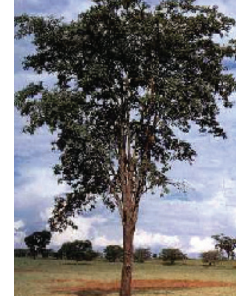

 $c$  = 61 kgf  $\cdot$  cm $^{-2}$ 

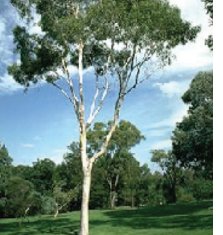

Eucalipto (*Eucaliptus citriodora*)

 $_{\text{admc}}$  = 104 kgf · cm<sup>-2</sup> MOE = 136.000 kgf $\cdot$ cm<sup>-2</sup> .c = 70 kgf · cm<sup>−2</sup>

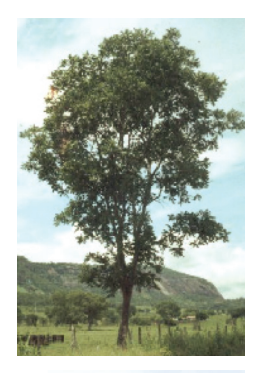

Gonçalo-alves (*Astronium Traxinitolium*)

 $_{\text{admc}}$  = 126 kgf  $\cdot$  cm<sup>-2</sup> MOE =  $141.000 \text{ kg} \cdot \text{cm}^{-2}$  $c = 64$  kgf $\cdot$ cm<sup>-2</sup>

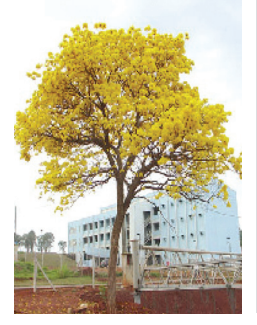

Ipê-amarelo (*Tecoma eximia*)

 $_{\text{admc}}$  = 124 kgf  $\cdot$  cm<sup>-2</sup> MOE = 154.000 kgf $·$ cm<sup>-2</sup>  $c = 68$  kgf $\cdot$ cm<sup>−2</sup>

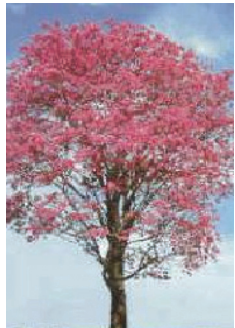

Ipê-roxo (*Tecoma irpetiginosa*)

 $_{\text{admc}}$  = 138 kgf  $\cdot$  cm<sup>-2</sup> MOE =  $165.000 \text{ kg} \cdot \text{cm}^{-2}$  $c = 67$  kgf  $\cdot$  cm<sup>-2</sup>

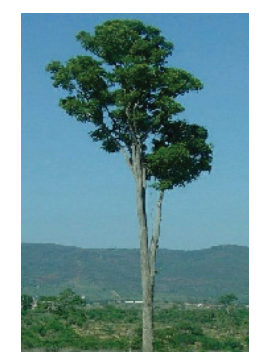

Peroba-de-campos (*Paralecoma peroba*)

 $_{\text{admc}}$  = 93 kgf  $\cdot$  cm<sup>-2</sup> MOE =  $120.000 \text{ kg} \cdot \text{cm}^{-2}$  $c = 69$  kgf $\cdot$ cm<sup>-2</sup>

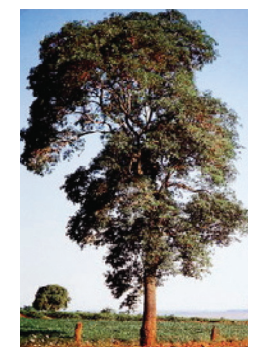

Peroba-rosa (*Aspidorperma plyncorun*)

 $_{\text{admc}}$  = 85 kgf  $\cdot$  cm<sup>-2</sup> MOE =  $94.000 \text{ kg}f \cdot \text{cm}^{-2}$  $c = 64$  kgf $\cdot$ cm<sup>−2</sup>

#### **Resultados**

O *software* desenvolvido foi denominado de MAD-PILAR (versão 1.0), usando a linguagem Visual Basic 6.0 interface Windows. Ao carregar o MADPILAR aparecerá a caixa de diálogo principal, como mostra a Figura 2.

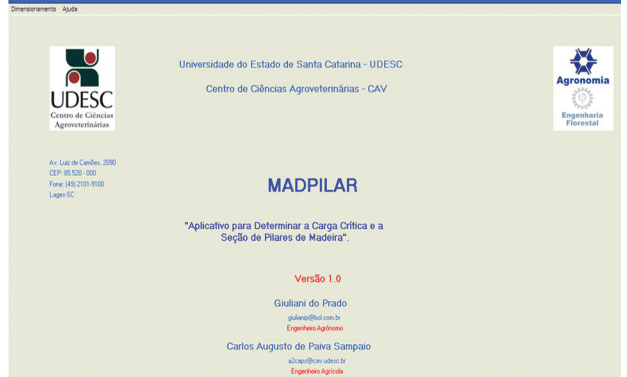

**Figura 2** - Tela de abertura do MADPILAR

Ao clicar no dimensionamento aparecerá a segunda caixa de diálogo com as seguintes opções: calcular carga (Figura 3), calcular seção (Figura 4) e sair.

Na opção ajuda, irá aparecer a caixa de diálogo mostrado na Figura 5.

A Figura 6 apresenta o fluxograma do programa MADPILAR.

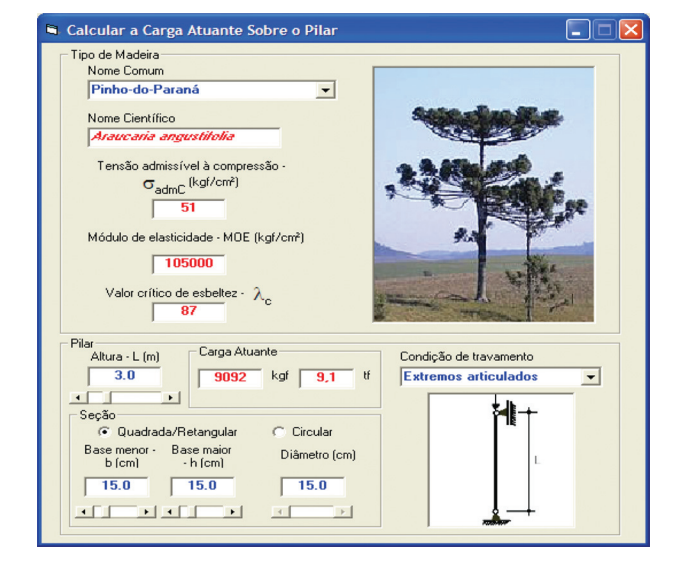

**Figura 3** - Tela para calcular a carga atuante sobre o pilar para pinho-do-paraná

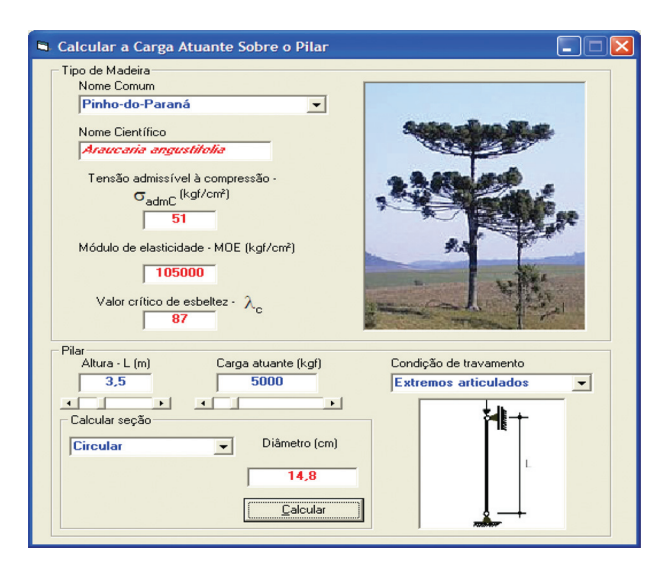

**Figura 4** - Tela para calcular a carga e a seção do pilar para pinho-do-paraná

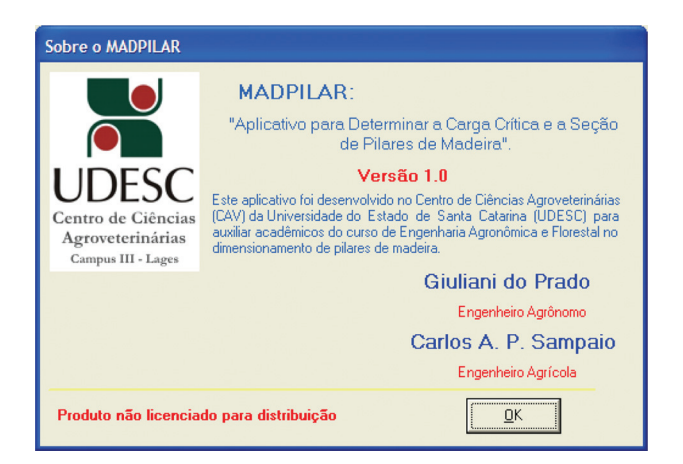

**Figura 5** - Tela com informações sobre o MADPILAR

#### **Discussão**

De acordo com a Figura 2, o *software* mostra a janela de abertura onde aparecem na primeira linha duas palavras, dimensionamento e ajuda.

Na Figura 3, ao se clicar na opção calcular carga, irão aparecer oito tipos de madeiras mais comuns, usadas em projetos de pilares, com suas fotos respectivas, como: aroeira-do-sertão, ipê-roxo, gonçalo-alves, ipê-tabaco, eucalipto, peroba-de-campos, peroba-rosa e pinheiro-do-paraná. Também será fornecida automaticamente a tensão admissível, o módulo de elasticidade (MOE) e o valor crítico de esbeltez dessas madeiras. Como se pode notar, deve-se entrar com a altura do pilar, a geometria da seção e o

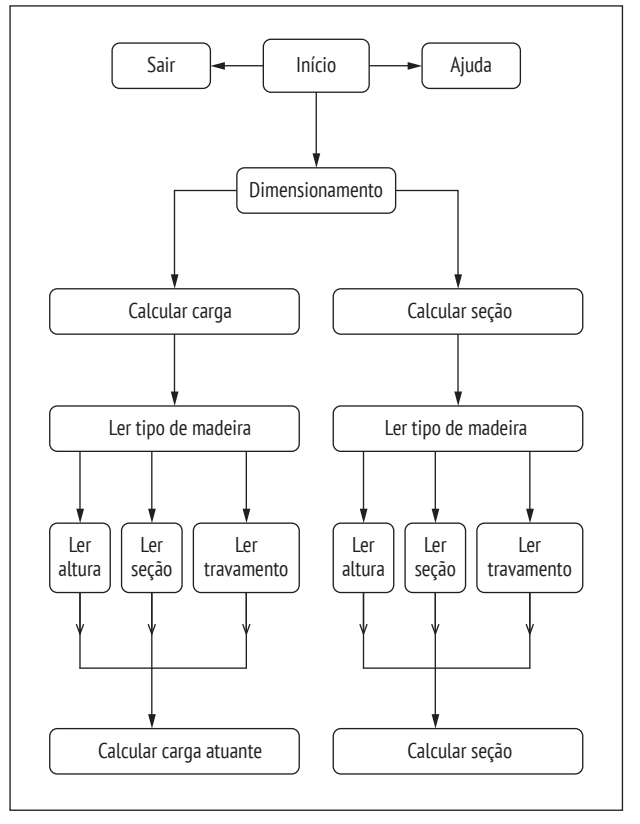

**Figura 6** - Fluxograma do programa MADPILAR

tipo de engastamento, fornecendo assim a carga que o pilar irá aguentar.

Da mesma forma que a Figura 3, na janela da Figura 4 deve-se fornecer a altura do pilar, a carga que ele irá suportar e o tipo de engastamento, tendo como saída a seção do pilar.

O programa computacional vem na importância da utilização do computador para estimular novas práticas e ultrapassar os estreitos limites impostos pela escrita, indo de acordo com o que relata Fagundes (1997) e Nitzke e Fagundes (1999).

#### **Conclusões**

Com o aplicativo MADPILAR pode-se obter as seções e cargas de pilares de madeira, diminuindo tempo de cálculo e erros, permitindo maior flexibilidade ao projeto, pois viabiliza a estrutura em função das espécies disponíveis no mercado e do custo da madeira, além de ser ferramenta de facilitação aos usuários. Versão do aplicativo pode ser obtida no endereço eletrônico citado.

# **Referências**

ASSOCIAÇÃO BRASILEIRA DE NORMAS TÉCNICAS. NBR 7190: cálculo e execução de estruturas de madeira. Rio de Janeiro, 1982.

ASSOCIAÇÃO BRASILEIRA DE NORMAS TÉCNICAS. NBR 7190: projeto de estruturas de madeira. Rio de Janeiro, 1997.

BERALDO, A. L.; NÃÃS, I. A.; FREIRE, W. J. **Construções rurais**: materiais. Rio de Janeiro: Livros Técnicos e Científicos, 1991.

FAGUNDES, L. C. A inteligência coletiva: a inteligência distribuída. **Revista Pátio**, v. 1, n. 1, p. 14-17, 1997.

INSTITUTO BRASILEIRO DA MADEIRA E ESTRUTURAS DE MADEIRA – IBRAMEM. **Madeira**: arquitetura e engenharia. São Carlos: UNIMAR, 2000.

NASH, W. A. **Resistência dos materiais**. 4. ed. Rio de Janeiro: McGraw-Hill, 2001.

NITZKE, J. A.; FAGUNDES, L. C. Uma tentativa de utilização da informática para a introdução do construtivismo na agronomia. **Revista Informática na Educação: Teoria & Prática**, v. 2, n. 2, p. 11-21, 1999.

PFEIL, W. **Estruturas de madeira**. 5. ed. Rio de Janeiro: Livros Técnicos e Científicos, 1994.

> Recebido: 23/02/2011 *Received*: 02/23/2011

Aprovado: 21/09/2011 *Approved*: 09/21/2011